## **Workspace Administrative Services**

You manage Workspace users, groups, resources, authentication, sync setup, and the database connection from different Workspace administrative services.

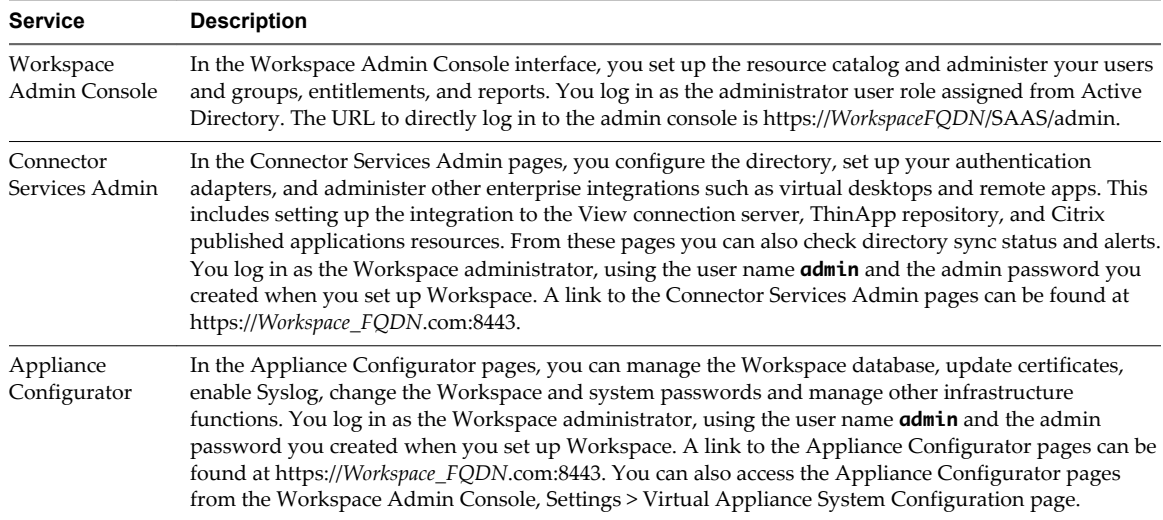

## **Customer Experience Improvement Program**

When you install Workspace, you can choose to participate in VMware's customer experience improvement program.

If you participate in the program, VMware collects anonymous data about your deployment in order to improve VMware's response to user requirements. No data that identifies your organization is collected.

Before collecting the data, VMware makes anonymous all fields that contain information that is specific to your organization.

**NOTE** If your network configurations Internet access through HTTP proxy, in order to send this information, you must adjust your proxy settigs on the workspace appliance. See ["Set Proxy Server Settings](#page--1-0) [for Workspace," on page 19](#page--1-0)